## **Adobe Digital Editions help**

Adobe Digital Editions is used to download and read eBooks from EBL. The Adobe ID enables you to transfer items protected by digital rights management (DRM) between multiple computers.

- Installation and setup
- Activation and authorisation
- Tranferring eBooks between computers

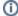

See also Adobe Digital Editions help pages from adobe.com